# **Descrierea problemelor** − **Ziua 2**

## **Clasele 7** − **9**

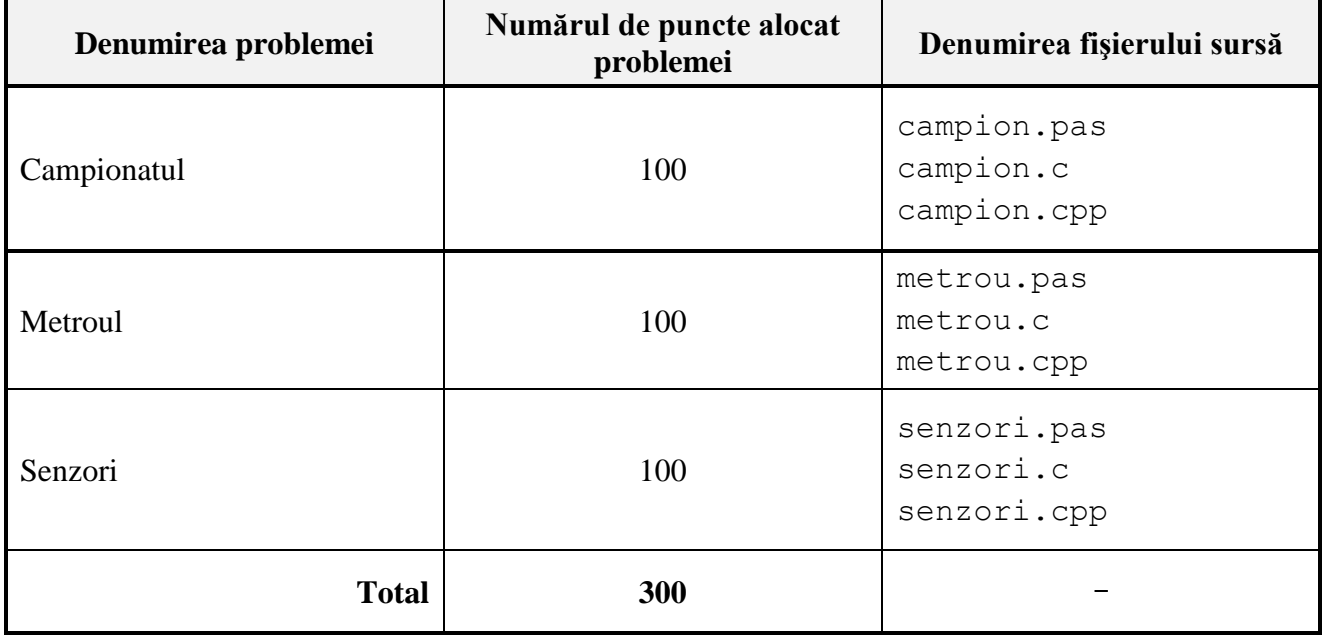

Pentru a accesa Serverul ORI, introduceți în bara de adrese a navigatorului Internet (browser-ului):

ori.gimnaziu:8080

### **Campionatul mondial de fotbal**

Petrică este un împătimit al fotbalului. Toată viaţa a visat să poată asista la meciurile campionatelor mondiale, însă biletele erau prea scumpe pentru modestul lui buget. Din fericire, în acest an, pentru rezultate excelente la învăţătură, Petrică a câştigat un premiu bănesc în sumă de *S* lei, sumă care i-ar permite să asiste, cel puţin, la unele meciuri de fotbal din cadrul campionatului.

Se cunoaşte că în cadrul campionatului vor fi jucate *n* meciuri, care, în scopuri didactice, sunt numerotate prin 1, 2, 3, ..., *i*, ..., *n*. În general, de la meci la meci, costurile biletelor ar putea să difere. Prin  $c_i$  vom nota costul biletului la meciul cu numărul *i*.

Petrică ar dori să cunoască numărul tuturor variantelor posibile *V* de a cheltui banii de care el dispune, procurând bilete la meciurile de fotbal. El nu intenţionează să cheltuie în mod obligatoriu toţi banii sau să frecventeze în mod obligatoriu cel puţin un meci.

**Sarcină.** Elaboraţi un program, care, cunoscând suma de bani *S*, numărul de meciuri *n* şi costurile biletelor  $c_1, c_2, ..., c_i, ..., c_n$ , determină numărul variantelor posibile *V* de a cheltui banii în cauză.

**Date de intrare.** Prima linie a intrării standard conține numerele întregi *n* și *S*, separate prin spațiu. Linia a doua a fișierului de intrare conține numerele întregi  $c_1, c_2, ..., c_i, ..., c_n$ , separate prin spaţiu.

**Date de ieşire.** Ieşirea standard va conţine pe o singură linie numărul întreg *V*.

**Restricții.**  $1 \le n \le 40$ ;  $1 \le S \le 10^{18}$ ;  $c_i \le 10^{16}$ ,  $i = 1, 2, 3, ..., n$ . Timpul de execuție nu va depăși 0,5 secundă. Programul va folosi cel mult 20 Megaocteți de memorie operativă. Fișierul sursă va avea denumirea campion.pas, campion.c sau campion.cpp.

#### **Exemplu.**

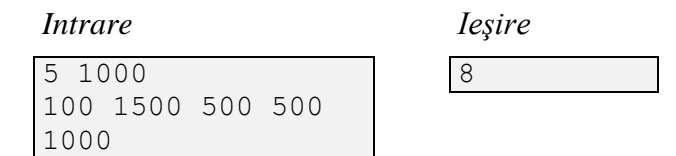

### *Explicaţi.*

Fie *M* mulţimea formată din numerele *i* ale meciurilor la care Petrică ar putea să cumpere bilete. Valorile posibile ale acestei mulțimi sunt:  $\emptyset$  (Petrică nu cumpără nici un bilet); {1}; {3}; {4}; {5}; {1, 3}; {1, 4}; {3, 4}, în total 8 variante.

#### **Metroul**

Metroul din Londra reprezintă un sistem complex, care transportă zilnic milioane de pasageri (*Fig. 1*). Din punctul de vedere al pasagerului, metroul poate fi tratat ca o mulţime de linii de tren şi o mulţime de staţii. În scopuri didactice, vom nota liniile de tren prin literele mari *A*, *B*, *C*, *D* ş.a.m.d. ale alfabetului latin, în total *n* linii, iar staţiile − prin numerele naturale 1, 2, 3, ..., în total *m* staţii (*Fig. 2*).

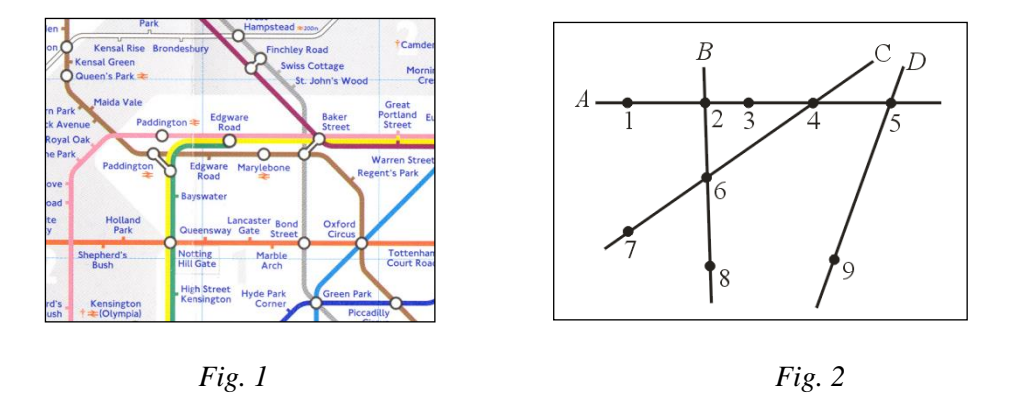

Liniile de tren și statiile respective au fost proiectate în asa fel, încât pasagerul, care pleacă din orice staţie *x*, să poată ajunge în oricare altă staţie *y*. Evident, în cazurile în care staţiile se află pe linii diferite, pasagerul este nevoit să facă una sau mai multe transbordări, schimbând trenul în staţiile în care se întâlnesc două sau mai multe linii de tren.

De exemplu, pentru a ajunge din staţia 1 în staţia 8 (*fig. 2*), pasagerul poate să facă o singură transbordare în stația 2 sau două transbordări − prima în stația 4 și a doua în stația 6.

**Sarcină.** Elaboraţi un program, care, cunoscând planul metroului, staţia de plecare *x* şi staţia de sosire *y*, calculează numărul minim de transbordări.

**Date de intrare.** Intrarea standard conține pe prima linie numerele naturale *n*, *m*, *x*, *y* separate prin spaţiu. Fiecare din următoarele *n* linii ale fişierului conţine numere de staţii separate prin spațiu. Linia a 2-a a intrării standard conține numerele de stații ale liniei de tren A, linia a treia a fişierului de intrare conţine numerele de staţii ale liniei de tren *B* ş.a.m.d.

**Date de ieşire.** Ieşirea standard va conţine pe o singură linie numărul minim de transbordări.

**Restricții**.  $2 \le n \le 26$ ;  $3 \le m \le 250$ ,  $x \ne y$ . Timpul de execuție nu va depăși 0,05 secunde. Programul va folosi cel mult 1 Megaoctet de memorie operativă. Fişierul sursă va avea denumirea metrou.pas, metrou.c sau metrou.cpp.

#### **Exemplu.**

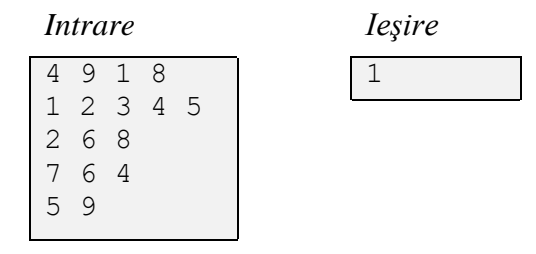

### **Senzori de umiditate**

Parcul Central din capitală este dotat cu un sistem de stropire cu comandă numerică. Stropitoarele din acest sistem sunt pornite și, respectiv, oprite, în funcție de umiditatea din zonele în care ele se află.

Pentru a măsura umiditatea, în zonele respective au fost montaţi *K* senzori (vezi *Figura 1*). În scopuri didactice, senzorii sunt

numerotaţi prin 1, 2, 3, ..., *i*, ..., *K*. Coordonatele senzorului *i* se notează prin  $x_i$ ,  $y_i$ .

Senzorii de umiditate comunică cu calculatorul ce comandă sistemul de stropire printr-o reţea fără fir Wi-Fi.

Reţeaua este formată din *N* puncte de acces, numerotate prin 1, 2, 3, ..., *j*, ..., *N*.

Coordonatele punctului de acces *j* se notează prin  $x_j$ ,  $y_j$ , iar raza lui de acțiune prin  $r_j$ .

Evident, senzorul *i* poate comunica cu punctul de acces *j* doar atunci când distanţa dintre ei nu depășește raza de acțiune  $r_i$ a punctului de acces în cauză.

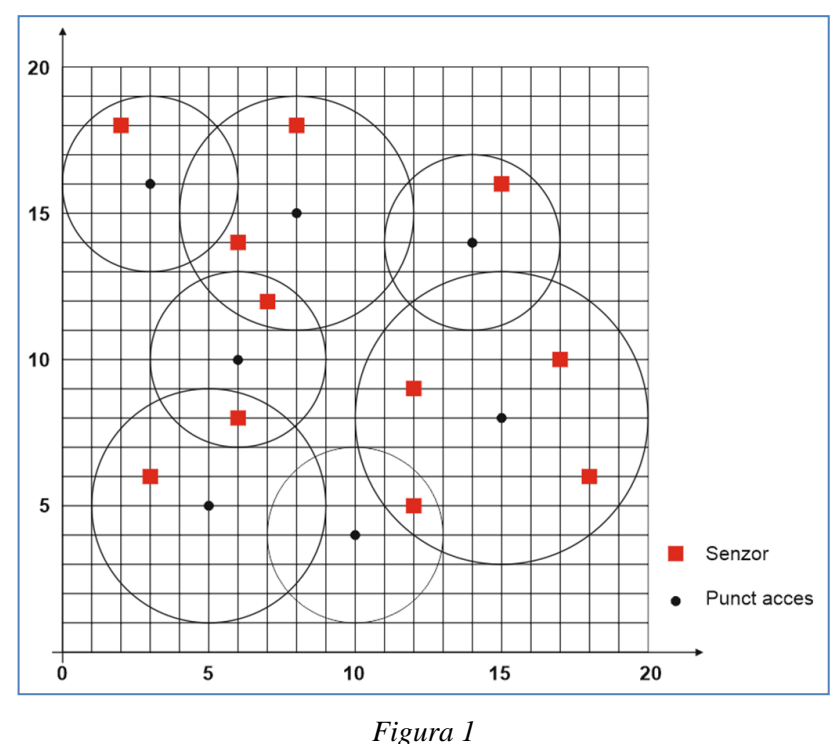

Amintim că distanța  $d_{ij}$ dintre punctele cu coordonatele carteziene  $(x_i, y_i)$  și  $(x_j, y_j)$  se calculează conform formulei:

$$
d_{ij} = \sqrt{(x_i - x_j)^2 + (y_i - y_j)^2}.
$$

Cu timpul, din cauza condiţiilor nefavorabile de exploatare, unele puncte de acces se strică. Întrucât sunt scumpe, administraţia parcului a decis să înlocuiască nu punctele stricate de acces, ci senzorii, care, din cauza defectării unor puncte de acces, au pierdut legătura cu calculatorul ce comandă sistemul de stropire. Se preconizează că senzorii în cauză vor fi înlocuiţi cu alţii, de tip nou, care vor comunica direct cu calculatorul de comandă, fără a mai folosi reţeaua Wi-Fi.

Pentru a-şi planifica bugetul, administraţia parcului doreşte să cunoască numărul senzorilor ce trebuie înlocuiţi. Administraţia are la dispoziţie următoarea informaţie despre sistemul de stropire:

- numărul de senzori *K* și coordonatele  $x_i$ ,  $y_i$  ale fiecărui senzor;
- numărul punctelor de acces *N*, coordonatele  $x_j$ ,  $y_j$  și raza de acțiune  $r_j$  a fiecărui punct de acces *j*;
- numărul punctelor de acces stricate *M* şi punctele de acces propriu-zise, specificate prin numerele lor.

**Sarcină.** Elaboraţi un program, care, cunoscând informaţia despre sistemul de stropire, calculează numărul de senzori *S* ce trebuie înlocuiţi.

**Date de intrare.** Prima linie a intrării standard conţine numărul întreg *K*. Următoarele *K* linii ale intrării standard conțin descrierile senzorilor. Linia  $(i + 1)$  a intrării standard conține descrierea senzorului *i*: numerele întregi  $x_i$ ,  $y_i$ , separate prin spațiu.

Următoarea linie a intrării standard conţine numărul întreg *N*. Următoarele *N* linii ale intrării standard conțin descrierile punctelor de acces. Linia  $(i + 2 + N + 1)$  a intrării standard conține descrierea punctului de acces *j*: numerele întregi  $x_j$ ,  $y_j$ ,  $r_j$ , separate prin spațiu.

Următoarea linie a intrării standard conţine numărul întreg *M*. Următoarea, ultima linie a intrării standard conţine *M* numere întregi separate prin spaţiu: numerele punctelor de acces stricate.

**Date de ieşire.** Ieşirea standard va conţine pe o singură linie numărul întreg *S*.

**Restricții.**  $1 \leq K \leq 500$ ;  $1 \leq N \leq 200$ ;  $0 \leq M \leq N$ . Razele de acțiune  $r_j$ ,  $j = 1, 2, 3, ..., N$ , sunt numere naturale din intervalul [0, 50]. Coordonatele  $x_i, y_i$  ale senzorilor și coordonatele  $x_j, y_j$ ale punctelor de acces sunt numere întregi din intervalul [-1000, +1000]. Timpul de execuție nu va depăşi 0,05 secundă. Programul va folosi cel mult 1 Megaoctet de memorie operativă. Fişierul sursă va avea denumirea senzori.pas, senzori.c sau senzori.cpp.

#### **Exemplu.**

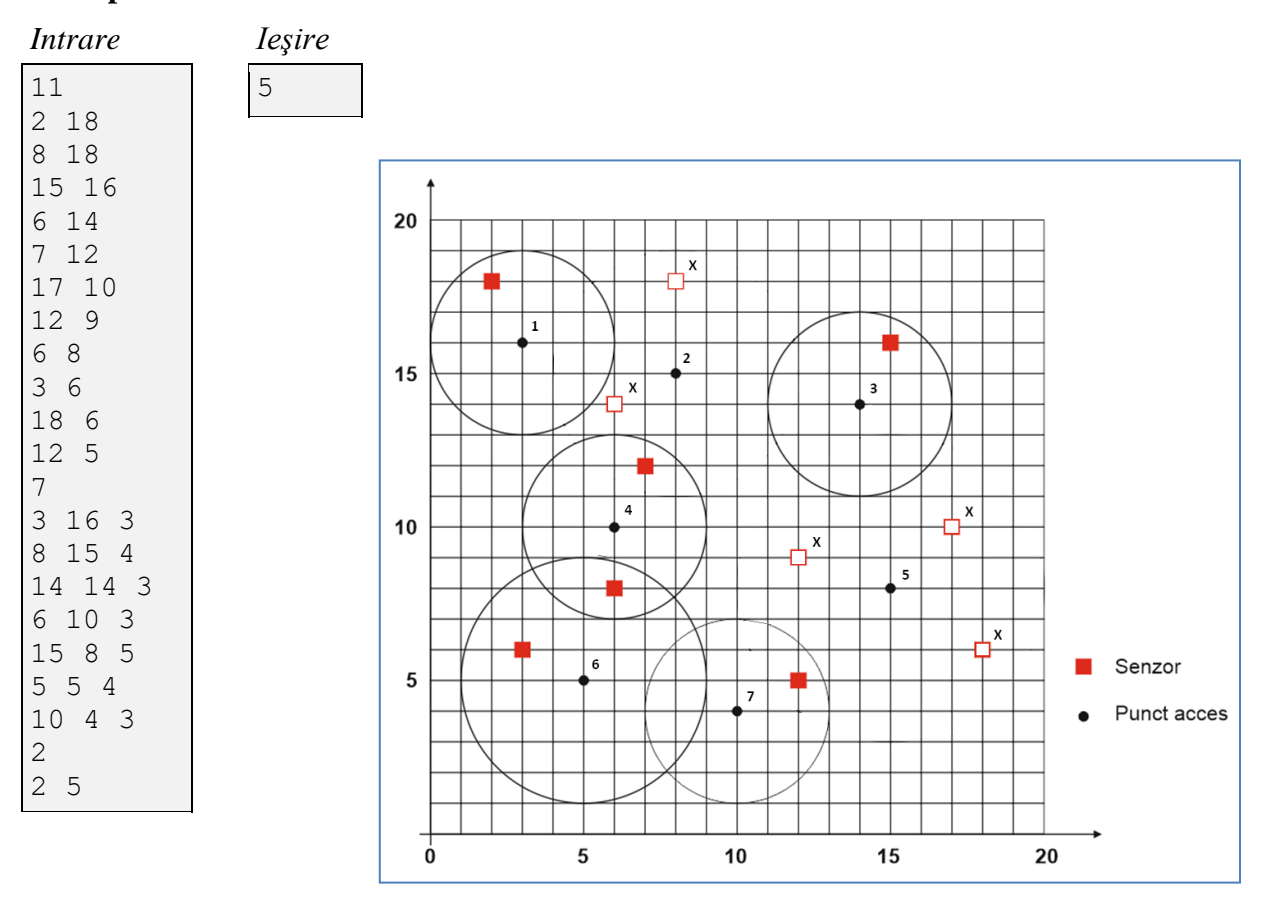

*Figura 2*

*Explicaţie.* Punctele de acces 2 şi 5 s-au stricat (vezi *Figura 2*). În consecinţă, senzorii marcaţi cu simbolul "**x**" au pierdut legătura cu calculatorul сe comandă cu sistemul de stropire. Evident, numărul acestor senzori este egal cu 5.